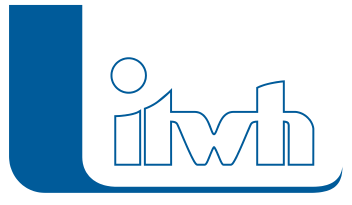

Institut für technisch-wissenschaftliche Hydrologie GmbH HANNOVER | DRESDEN | FLENSBURG | NÜRNBERG

# Release Notes

# **KOSIM Version 7.6**

# Einführung

#### Gesamtemission

Mit KOSIM-Version 7.6 berechnet jetzt die Gesamtemission aus Mischwasserentlastung (wie bisher) und Kläranlagenablauf (neu). Im Sinne einer ganzheitlichen Betrachtung sind die Beurteilung und Nachweisführung der Gesamtemission aus Kläranlagenablauf und Mischwasserentlastung möglich. Durch das integrierte Kläranlagenmodul mit den Bausteinen Vorklärung, Belebung und Nachklärung können nun auch die Emissionen (bei Regen) aus der Kläranlage berechnet werden. Für die dazu benötigten Schmutzparameter BSB5, CSB, Stickstoff und Phosphor werden Standardwerte angegeben, die bei Bedarf vom Anwender individuell angepasst werden können. Die Berechnungsergebnisse werden in neuen PDF-Berichten übersichtlich zusammengestellt.

#### Ungleichmäßige Überregnung

Bei großräumigen Einzugsgebieten findet häufig eine ungleichmäßige Überregnung statt. Dadurch ergeben sich Spielräume bei der Bewirtschaftung der Mischwasserspeicherräume. KOSIM 7.6 bietet eine einfache Möglichkeit eine ungleichmäßige Überregnung in den Modellberechnungen zu berücksichtigen. Grundlage sind die radargemessenen Niederschläge, die der Deutschen Wetterdienst für die Jahre 2001 bis 2019 in einer zeitlichen Auflösung von 5 Minuten zur Verfügung stellt. Die Regendaten können beim itwh angefordert und in KOSIM über einen Assistenten automatisch den definierten Gebieten zugeordnet werden.

#### Bodenfilter

Verbesserungen wurden vor allem bei der Eingabe und Auswertung von Bodenfiltern vorgenommen. Diese werden nun gem. DWA Arbeitsblatt 178 mit der exakten Geometrie und dem Filterkörper berücksichtigt. In der Auswertung wird die Zielgröße – die stoffliche Filterflächenbelastung mit abfiltrierbaren Stoffen (AFS63) sowie die maximale Einstaudauer des Bodenfilters für das einjährliche Ereignis angegeben. Das Konzept – die kontinuierliche Langzeitsimulation zum Nachweis von Entwässerungselementen sowie die Simulation von Niederschlag-, Schmutzfracht– und Abflussprozessen – bleiben natürlich das besondere Merkmal von KOSIM.

## KOSIM 7.6 – Neue Funktionen und Verbesserungen

Das Element "Kläranlage" kann auf den neuen Modus GESIM (**G**esamt-**E**missions-**Sim**ulation) gestellt und die Kläranlagenbestandteile definiert werden. Die Kläranlage kann mit Vorklärung, Belebung, Nachklärung, einer chemischen Phosphorfällung und ggf. mit Tropfkörpern aufgebaut werden. Für die Simulation der Abbauprozesse werden die Parameter CSB, BSB5; KN und P benötigt. Einige Daten, wie z.B. der Schlammgehalt in der Belebung oder das Rücklaufschlammverhältnis müssen aus den

Seite 1 von 3 • Stand: Freitag, 4 April 2025 01:33:54

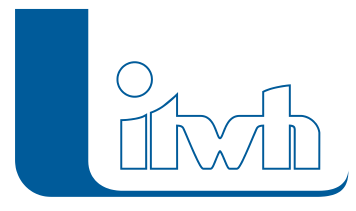

Institut für technisch-wissenschaftliche Hydrologie GmbH HANNOVER | DRESDEN | FLENSBURG | NÜRNBERG

Messwerten der Kläranlage abgeleitet werden.

Die Eingabeparameter für die Kläranlagensimulation werden auf Plausibilität geprüft und unplausible Werte mit einer Warnmeldung versehen. Sofern Grenzwerte überschritten werden, erfolgt die Ausgabe einer Fehlermeldung.

Die Kläranlagensimulation läuft im Anschluss an die Simulation der Mischwasserbauwerke und berücksichtigt zeitschrittweise die Zulaufmenge sowie die Konzentrationen der Schmutzparameter bei Trocken- und bei Regenwetter. Die Kläranlage wird vor der Simulation in einem Vorlauf bei Trockenwetter "hochgefahren". In den Vorgängerversionen konnte lediglich eine feste prozentuale Abbauleistung angesetzt werden.

Zu den Eingabeparametern gibt es eine ausführliche Online-Hilfe. Die Modellbeschreibung ist um das Kapitel "Kläranlagensimulation" erweitert worden. Das Musterbeispiel für den Schmutzfrachtnachweis (Muster-MW.kdtb) enthält eine Kläranlage mit allen Eingabedaten. Für die Gesamtemission (Gewässerbelastung) ergibt sich beim CSB ein deutlich höherer Anteil aus dem Kläranlagenablauf als aus Mischwasserentlastungen.

#### Gebietsniederschlag aus Radardaten

Bei ungleichmäßiger Überregnung lässt ich für jedes KOSIM Einzugsgebiet eine individuelle Regenbelastung ansetzen. Dies war in den Vorgängerversionen auch möglich. Die Beschaffung geeigneter Niederschlagsdaten wird mit KOSIM 7.6 jetzt viel einfacher. Das itwh bietet dazu einen Datenverarbeitungsservice an. Der Anwender übermittelt dem itwh die Einzugsgebietsgrenze mit dem Gebietsnamen als Polygon (oder mehrere Polygone). Aufgrund der Lage und räumlichen Ausdehnung des Polygons wird die individuelle Regenbelastung berechnet und als IGND-Datei abgespeichert. Grundlage sind die radargemessenen Niederschläge, die der Deutschen Wetterdienst für die Jahre 2001 bis 2019 in einer zeitlichen Auflösung von 5 Minuten zur Verfügung stellt. Weitere Informationen finden Sie auf unserer Homepage unter dem Menüpunkt Software.

In KOSIM liest der Assistent Gebietsniederschlag eine vom itwh erstellte IGND-Datei mit den Gebietsniederschlägen ein und ordnet diese direkt den Gebieten im KOSIM-Modell zu. Die Prozessierung der Gebietsniederschläge erfolgt auf Basis der Radarniederschläge des DWD (YW-Produkt). Sie werden über Abstandbeziehungen zu den benachbarten Rasterfeldern berechnet. Dadurch ist eine verbesserte Berücksichtigung der ungleichmäßigen Überregnung möglich. Besonders im Hinblick auf Anpassungen von KOSIM-Modellen an gemessene Überlaufhäufigkeiten oder –dauern bietet diese Funktion eine deutliche Verbesserung bei den Kalibrierungen.

#### Bodenfilter – Geometrie und Auswertung

Gegenüber der KOSIM-Vorgängerversion kann die Geometrie des Bodenfilters jetzt mit Böschungsneigung und der Stärke des Filterkörpers eingegeben werden. Der Filterkörper kann mit seinem Porenvolumen berücksichtigt werden. Bei der Auswertung des Bodenfilters werden neben der stofflichen Flächenbelastung (AFS63) auch die Parameter hydraulischer Wirkungsgrad und die Einstaudauer beim einjährlichen Einstauereignis ausgegeben. Für die Einstaudauer wird der Bericht "Einstauereignisse" um die Regenwasserbehandlungsanlagen erweitert. In der Datei "Muster-RW.kdtb" ist ein Bodenfilter als Beispiel definiert.

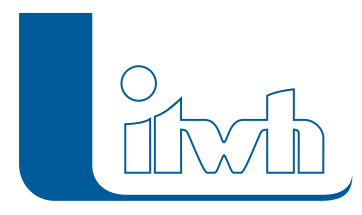

### KOSIM 7.6 – Weitere Neuerungen

#### **KOSIM als 64-Bit Version**

Zur Erhöhung der Performance und mit einer Modernisierung der Plattform läuft KOSIM jetzt als 64- Bit Prozess.

#### **Anzahl Einstauereignisse RRB**

Die Anzahl der Einstauereignisse war bisher auf e<sup>1</sup> (2,7) x T (Anzahl der Jahre) begrenzt. Bei gewässerorientierten Untersuchungen z.B. zum Wiederbesiedlungspotenzial ist die Häufigkeit oft höher als 0,5/a. Bei größeren Häufigkeiten (n>1/a) erfolgt automatisch eine Erweiterung der Liste der Einstauereignisse, bis das Einstau- plus Überlaufvolumen 0 ist.

#### **KOSIM-Viewer Verbesserungen Anordnung und Komfort**

Der KOSIM-Viewer, zur Ansicht und Auswertung der Ergebnisse kann nachträglich aus der KOSIM Ergebnisdatei (\*.klsb) erzeugt werden. Der Aufruf des Viewers ist folgerichtig in das Menü "Ergebnisauswertung" gewandert. Im Dialog "Extras" kann der Viewer ohne eine Datenbank gestartet werden.

#### **Beckenvolumen Fangbecken**

Das Beckenvolumen beim Fangbecken wird jetzt nicht mehr mit einer um 1 cm erhöhten Beckenüberlaufschwelle berechnet. Es kam dadurch zu einer geringen Erhöhung des Speichervolumens. Die Beckenüberlaufschwelle wird bei Fangbecken nicht mehr erhöht.

#### **Problembericht für Programmfehler**

Bislang gab es nur den projektbezogenen Problembericht, der die Fehlersuche für die Entwickler unterstützt. Jetzt wird, im Falle von Programmfehlern der Bericht "Programmfehler" als \*.log-Datei generiert. Der Anwender kann diese Datei an das itwh senden, um Probleme schnell zu beheben. Im Menü "Extras" wird zwischen dem Problembericht Programm und Projekt unterschieden.